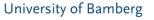

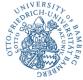

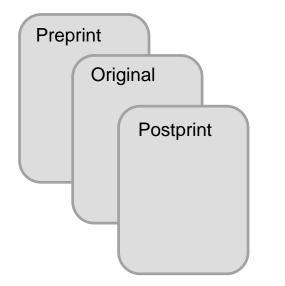

# One publication, many (possible) versions

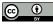

### Seite 2

Which DSpace version is in use at your institution?

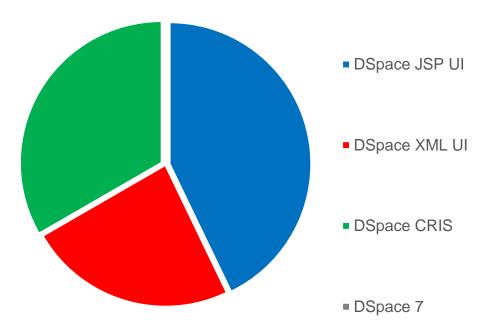

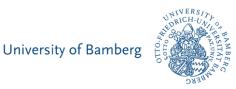

### Poll : Interactive warmup

### Current hitlist in the search of our DSpace

University of Bamberg

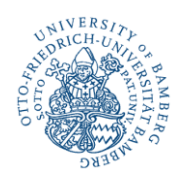

| Title                                                                             | ¢ | Year of publication | ¢ | Author(s)             |
|-----------------------------------------------------------------------------------|---|---------------------|---|-----------------------|
| Urheberrechtskompetenz – ein Thema für Bibliotheken?! Status Quo und Perspektiven |   | 2020                |   | Franke, Fabian 💄      |
| Urheberrechtskompetenz – ein Thema für Bibliotheken?! Status Quo und Perspektiven |   | 2019                |   | Franke, Fabian 🚢<br>😰 |

Postprint (e.g. 2020) as one Item with a bitstream

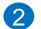

Bibliographic entry (e.g. 2019) as one Item, no bitstream

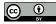

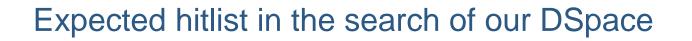

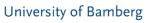

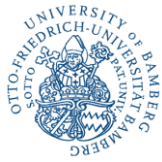

| Title                                                                             | ¢ | Year of publication | ¢ | Author(s)        |
|-----------------------------------------------------------------------------------|---|---------------------|---|------------------|
| Urheberrechtskompetenz – ein Thema für Bibliotheken?! Status Quo und Perspektiven |   | 2019                |   | Franke, Fabian 🛔 |

#### We want to have a combined presentation for our researchers:

- Metadata of bibliographic entry (e.g. 2019)
- Free access symbol for a bitstream (in that case the postprint)

## We are searching for a solution which fits our operative needs (user + backend office) and is technically mature

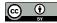

### Metadata from "the original" version

| Professorship/Faculty: | Universitätsbibliothek                                           |                                                                                 |           |
|------------------------|------------------------------------------------------------------|---------------------------------------------------------------------------------|-----------|
| Author(s):             | Franke, Fabian 🔟                                                 | FIS-BA Download(s) <ul> <li>Postprint</li> </ul>                                | <u>Sp</u> |
| Other title:           | Copyright Literacy - a library theme?! Status quo and challenges | 1.05 MB Adobe PDF<br>DOI (FIS): 10.20378/irb-46997<br>Publication date: 22.4.20 | ava       |
| Title of the journal:  | O-bib : das offene Bibliotheksjournal                            |                                                                                 |           |
| ISSN:                  | 2363-9814                                                        |                                                                                 |           |
| Issuing institution:   | Verein Deutscher Bibliothekarinnen und<br>Bibliothekare (VDB)    | BY SA                                                                           | •         |
| Publisher information: | München : VDB                                                    |                                                                                 |           |
| Year of publication:   | 2019                                                             | -                                                                               |           |
| Volume:                | 6                                                                | Publish version in                                                              | No        |
| Issue:                 | 4                                                                | open access                                                                     |           |
| Page count:            | 151-163                                                          | Start submission                                                                | ·         |
| Language(s):           | Deutsch                                                          |                                                                                 |           |
| DOI (original version) | 10.5282/o-bib/2019H4S151-163                                     |                                                                                 | J         |
| URL:                   | https://fis.uni-<br>bamberg.de/handle/uniba/46997                |                                                                                 |           |

#### Urheberrechtskompetenz – ein Thema für Bibliotheken? Status Quo und Perspektiven

Franke, Fabian In: O-bib : das offene Bibliotheksjournal. 6, 4 (2019), S. 151-163 DOI: <u>10.5282/o-bib/2019H4S151-163</u>

## Expected layout for the combined Item (draft)

University of Bamberg

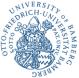

# <u>Specific</u> details for available versions

- Metadata for each version (e.g. DOI)
- Link to bitstream

#### Note :

 Only visible to registred users

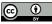

### Challenges on our way

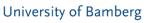

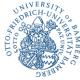

#### The basic metadata for the versions is mostly the same? There are a lot of differences:

• Visible for the Researcher: e.g. DOI, date of publication, publisher, version, license, funder, costs Invisible for the Researcher: e.g. contact person, remarks, contract

#### Correct metadata transfer for all API's:

- PrePrint/PostPrint/PublisherVersions: DOI registration + DNB delivery
- Whereas "the original" publication is relevant for the researcher: the publication list (researcher's website) and the ORCID profile

### **Generalization:**

- The process should work for our common case (bibliographic entry/without bitstream & one entry/bitstream) but also in the case of more than two versions. E.g. preprint/bitstream, original, postprint/bitstream ... Maybe the preprint is indeed the first publication.
- Other DSpace "core" functions for an item like "embargo" (for each item) or creation of a workflow-item (e.g. for moderated publication process by library staff) should work

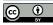

### Evaluation of existing approaches

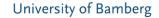

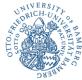

#### #A1 : One DSpace Item & extending/adopting the metadata schema

Most repositories are using only <u>one</u> DSpace Item for all versions by extending/adopting their metadata schema. E.g. <u>https://depositonce.tu-berlin.de/handle/11303/6814?mode=full</u>

| dc.identifier.uri                                    | http://dx.doi.org/10.14279/depositonce-6198             | DOI of the version |    |
|------------------------------------------------------|---------------------------------------------------------|--------------------|----|
| dc.type.version                                      | publishedVersion                                        |                    | en |
| dcterms.bibliographicCitation.doi                    | 10.1177/1541931213601468                                | Publisher DOI      | -  |
| dcterms.bibliographicCitation.journaltitle           | Proceedings of the Human Factors and Ergonomics Society | Annual Meeting     | en |
| dcterms.bibliographicCitation.originalpublisherplace | London [u.a.]                                           |                    | de |

#### Excerpt from the extensive metadata schema

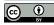

## Evaluation of existing approaches

#### University of Bamberg

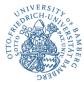

#### #A2 : Several DSpace Items by using the DSpace versioning feature

Example in the context of research data. For example: <u>https://depositonce.tu-berlin.de/handle/11303/6153.5</u>

| Version | Item                        | Date                       | Summary                                                                                                    |
|---------|-----------------------------|----------------------------|----------------------------------------------------------------------------------------------------|
| 5       | 10.14279/depositonce-5718.5 | 2020-07-07<br>12:48:00.484 | Fixed broken zip archive '0 HRIRs neutral head orientation.zip'                                                |
| 4       | 10.14279/depositonce-5718.4 | 2020-01-22<br>15:39:24.336 | Changed license to CC-BY                                                                                       |
| 3       | 10.14279/depositonce-5718.3 | 2019-06-03<br>16:55:41.693 | Added a separate zip file containing only HRTFs for neutral head-above-torso orientation.                      |
| 2       | 10.14279/depositonce-5718.2 | 2017-09-25<br>13:49:27.489 | Added more headphone filters; improved documentation; fixed reversed phase in spherical harmonics coefficients |
| 1       | 10.14279/depositonce-5718   | 2017-02-09 14:39:38.0      |                                                                                                    |

- Five different Items. One Item for one version.
- Creation of a new version/Item by editing the metadata from the last version in a new submission
- Only the latest Item is in the SOLR-Index (see \* above)

## Proposal for improving the versioning feature

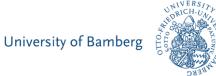

- The submission of a version/Item should lead to a new workflow Item.
   So regular workflows can be used (e. g. check/improve metadata, bitstream check)
- It should be possible to create a new version/Item without a bitstream (bibliographic entry) in the versioning feature.
- The order/visibility should be able to be set arbitrarily (no linearity. The bibliographic entry is usually most important for our researcher)
- Only visible Items (SOLR) should be pushed to ORCID
- It should not depend on the submitter of the first version/Item to publish new versions/Items.
- Technically restriction: Maybe versions/Items have to belong to the same collection (no problem in Bamberg, there is only one collection, but other repositiories have more than one)

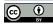

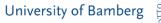

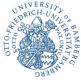

## Let's start the discussion

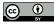